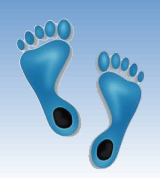

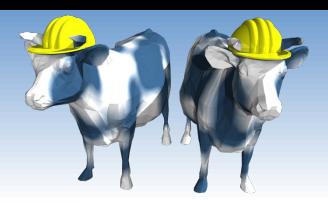

#### Database Application Development

The merge is offical

PS #2 now applies to both sections, stay tuned for an annoucement WRT its due date

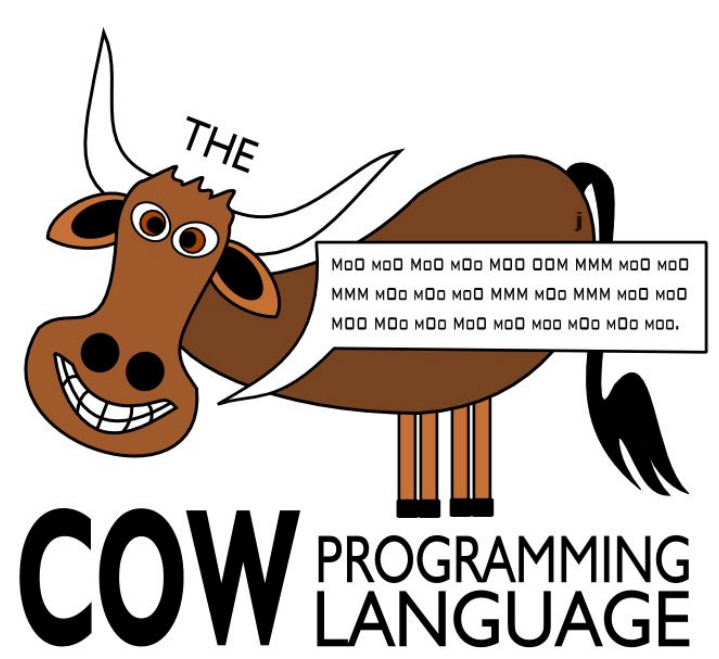

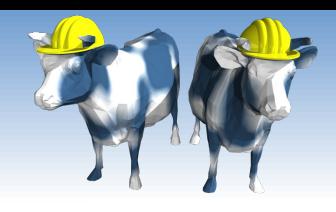

#### Comp 521 Changes...

- $\cdot$  There will be no midterm next week in section 001
	- 5 Problem sets (lowest dropped)  $\frac{30\%}{20\%}$  20% N - In-class exercise/worksheets  $10\%$   $10\%$ Midterm  $30\%$   $30\%$ Final Exam  $\frac{30\%}{9}$  40%
- I will retrofit my problem sets so that they are compatible  $\frac{1}{2}$ with Prof. Bishop's validators and autograders.
- Expect a new version of iSQL.py. But this should not keep 参考 you from starting the problem set
- We will continue with section 001's Piazza, and section 002  $\bullet \bullet$ will be added
- I hope to convert my "exercises" into "worksheets"

Comp 521 - Files and Databases

Fall 2020

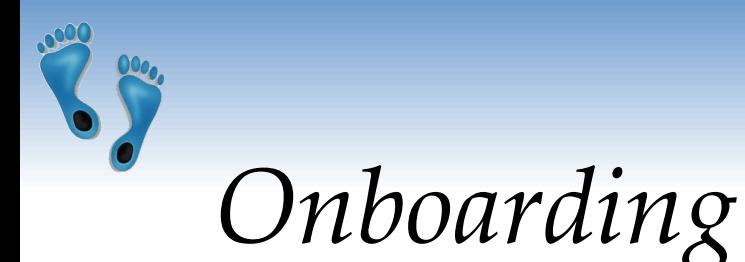

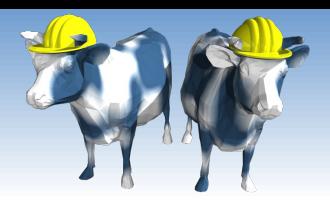

#### If you were here last Thursday, you should have

A course website login

Let's try each.

First goto https://csbio.unc.edu/mcmillan/

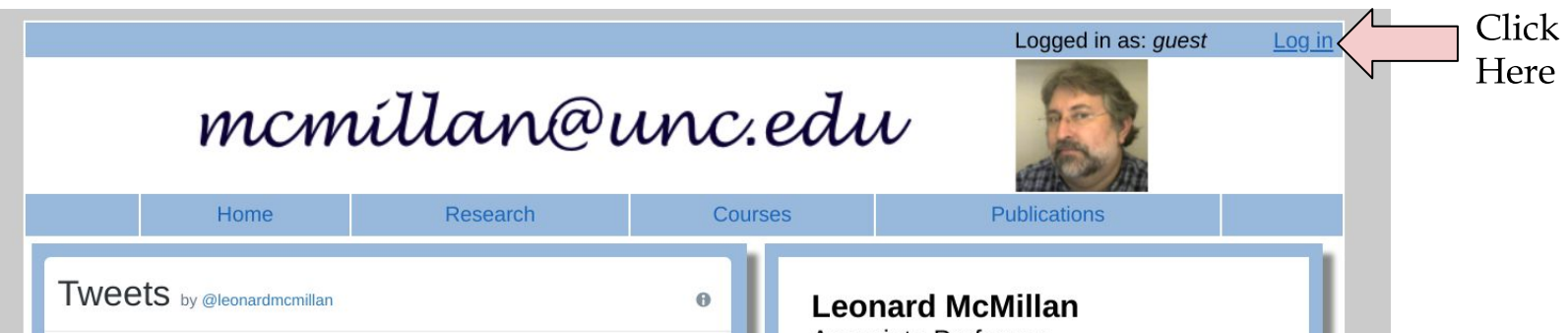

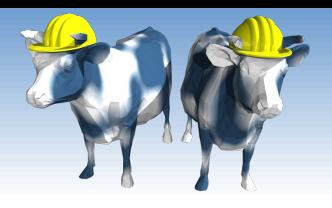

### Course website login

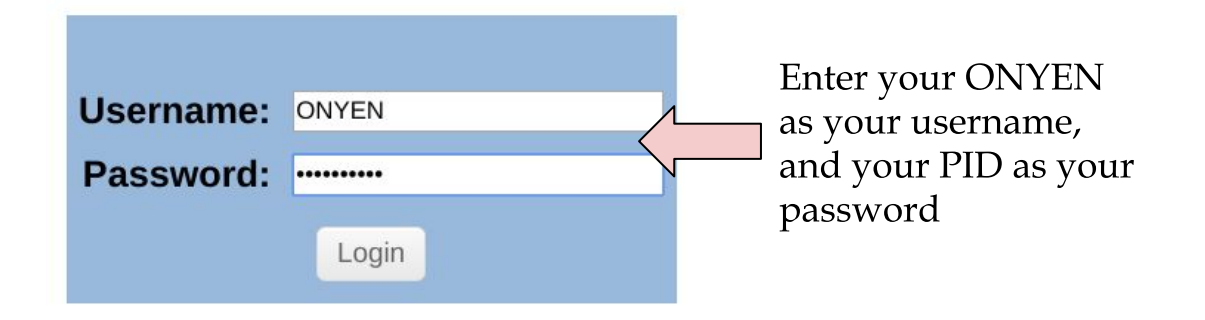

Your login should then show up as "Verified" Next press "Continue"; you should then see "Setup" as a menu option. Press it.

Comp 521 - Files and Databases

Fall 2020

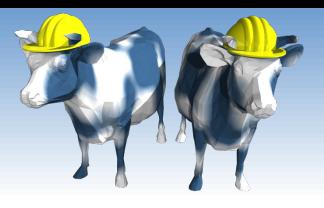

#### Course website portal

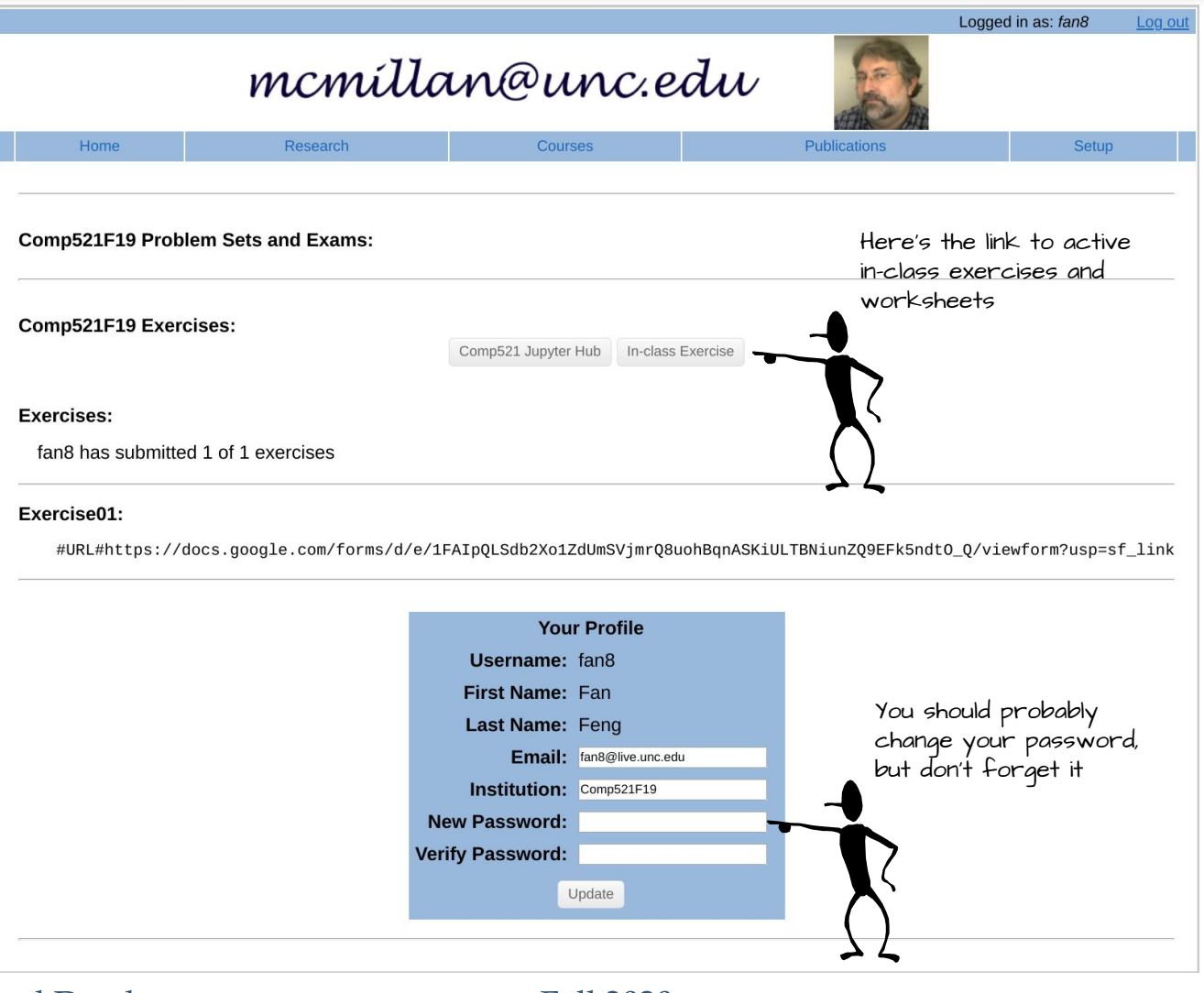

#### Comp 521 - Files and Databases

**Fall 2020** 

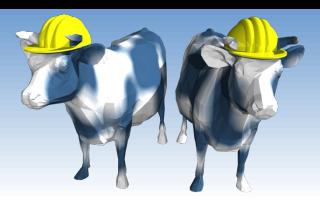

#### Using databases within programs

- Often need to access databases from programming languages
	- $\blacksquare$  as a file alternative
	- as shared data
	- as persistent state
- ❖ SQL is a direct query language; as such, it has limitations.
- ❖ Standard programming languages:
	- Complex computational processing of the data.
	- Specialized user interfaces.
	- Logistics and decision making
	- Access to multiple databases

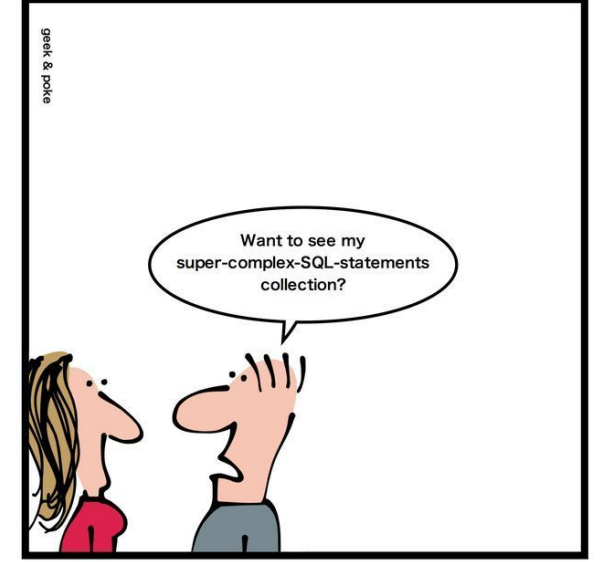

How to tell a DB geek

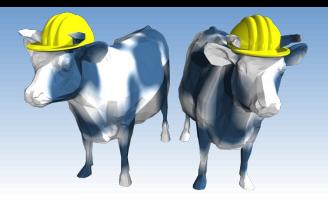

### SQL in Application Code

- Most often SQL commands are called from within a host language (e.g., Java or Python) program.
	- SQL statements need to reference and modify host language variables (with special variables used to return results and status).
	- Generally, an Application Programming Interface (API) is used to connect to, issue queries, modify, and update databases.

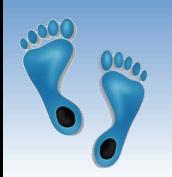

### SQL in Application Code (Contd.

#### <u>Impedance mismatch:</u>

- ◆ Differences in the data models used by SQL and programming languages
- ◆ SQL relations are (multi-) sets of tuples, with no *a priori* bound on number, length, and type.
- No such data structure exist in traditional procedural programming languages such as  $C++.$  (But Python has it!)
- ◆ SQL language interfaces often support a mechanism called a cursor iterator.

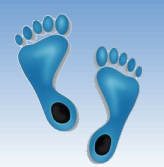

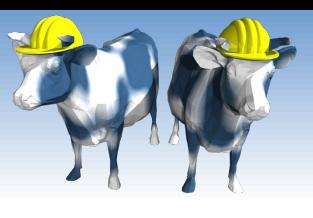

#### Desirable features of SQL APIs:

#### $\bullet$  Ease of use.

- Conformance to standards for existing programming languages, database query languages, and development environments.
- Interoperability: the ability to use a common interface to access diverse database management systems on different operating systems

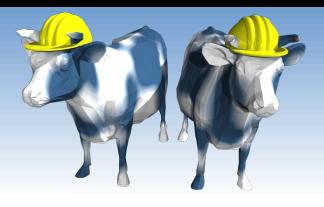

#### Vendor specific solutions

- Oracle PL/SQL: A proprietary PL/1-like language which supports the execution of SQL queries:
- Advantages:
	- Many Oracle-specific features, high performance, tight integration.
	- Advantage, overall performance can be optimized by analyzing both the queries and the surrounding program logic.
- Disadvantages:
	- Ties the applications to a specific DBMS.
	- The application programmer must depend upon the vendor for the application development environment.
	- It may not be available for all platforms.

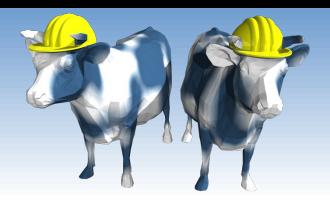

#### Vendor Independent solutions

Three basic strategies:

- Embed SQL in the host language (Embedded SQL, SQLJ)
	- SQL code appears inline with other host-language code
	- Queries are determined at compile time
- SQL call-level interfaces (Dynamic SQL)
	- Wrapper functions that pass SQL queries as strings from the host language to a separate DBMS process
	- This allows queries to be constructed "programmatically"
- SQL modules or libraries

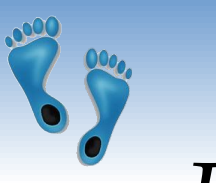

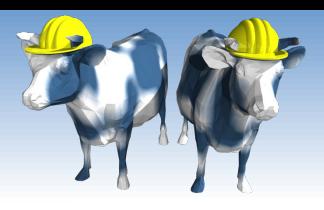

#### Embedded SQL

◆ Approach: Embed SQL in the host language.

- A preprocessor converts the SQL statements into special API calls.
- Then a regular compiler is used to compile the code.
- ❖ Language constructs:
	- Connecting to a database: EXEC SQL CONNECT
	- Declaring variables: EXEC SQL BEGIN (END) DECLARE SECTION
	- Statements: EXEC SQL Statement;

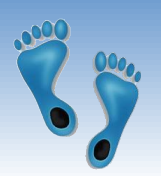

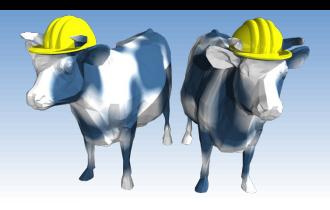

#### Embedded SQL: Variables

• There is a need for the host language to share variable with the database's SQL interface:

> EXEC SQL BEGIN DECLARE SECTION char c\_sname[20]; long c\_sid; short c\_rating; float c\_age; EXEC SQL END DECLARE SECTION

- ❖ Two special "error" variables:
	- SQLCODE (long, is negative if an error has occurred)
	- SQLSTATE (char[6], predefined codes for common errors)

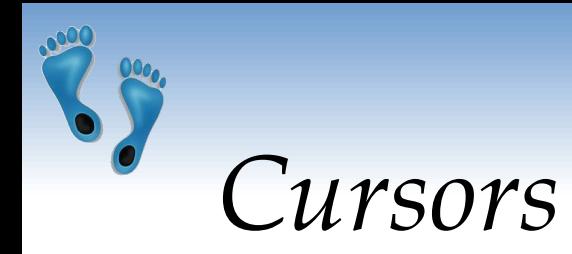

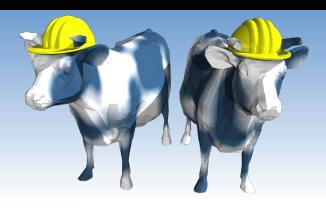

- Can declare a cursor on a relation or query statement that generates a relation.
- Can open a cursor, and repeatedly fetch tuples and *advance* the cursor as a side-effect, until all tuples have been retrieved.
- In some cases, you can also modify/delete tuple pointed to by a cursor, and changes are reflected in the database

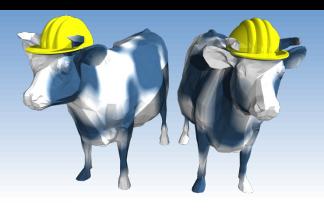

#### Embedded Database Use

#### ❖ Loading a table **EXEC SOL INSERT INTO Sailors**  $VALUES$ :  $c_{\text{}}s$  and  $c_{\text{}}s$  :  $c_{\text{}}s$  is  $d_{\text{}}$  :  $c_{\text{}}r$  ating,  $c_{\text{}}s$  and  $c_{\text{}}s$  :  $c_{\text{}}s$  and  $c_{\text{}}s$  :  $c_{\text{}}s$  and  $c_{\text{}}s$  :  $c_{\text{}}s$  and  $c_{\text{}}s$  :  $c_{\text{}}s$  and  $c_{\text{}}s$  :  $c_{\text{}}s$  and  $c_{\$  $\triangleleft$  Executing a query **DECLARE sinfo CURSOR FOR** SELECT S.sname, S.age **FROM Sailors S** WHERE  $S.rating > 6$ ; OPEN sinfo;  $do \{$ FETCH sinfo INTO :c\_name, :c\_age;  $/*$  do stuff  $*/$ if  $(c_name == "dustin")$  {  $aaeSum += c_age;$  $dustinCount += 1$ } while  $(SQLSTATE := NO_DATA)$ ; /\* NO\_DATA == "02000" \*/ CLOSE sinfo;

Comp 521 - Files and Databases

Fall 2020

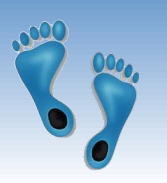

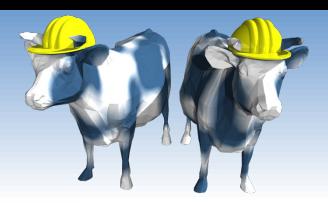

#### Embedded SQL Disadvantages:

- Directives must be preprocessed, with subtle implications for code elsewhere
- It is a real pain to debug preprocessed programs.
- The use of a program-development environment is compromised substantially.
- The preprocessor is "compiler vendor" and "platform" specific.

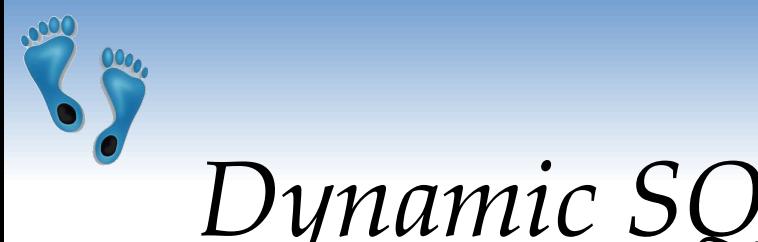

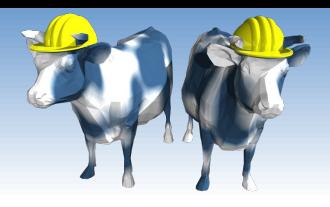

#### Dynamic SQL

- ◆ SQL query strings are not always known at compile time (e.g., spreadsheet, graphical DBMS frontend): Allow construction of SQL statements on-the-fly
- $\bullet$  Example:
- char c sqlstring $[] =$ 
	- {"DELETE FROM Sailors WHERE rating>5"};
- EXEC SQL PREPARE readytogo FROM : c sqlstring; **EXEC SQL EXECUTE readytogo;**

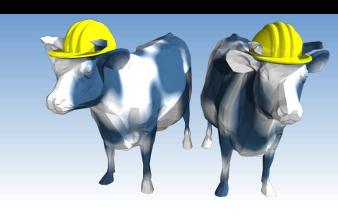

## **SQL Package and Libraries**

- In the package approach, invocations to SQL are 参考 made via libraries of procedures, rather than via preprocessing
- Special standardized interface: procedures/objects
- Pass SQL strings from language, presents result sets<br>in a language-friendly way  $\frac{1}{2}$
- Supposedly DBMS-neutral ❖
	- a "driver" traps the calls and translates them into<br>DBMS-specific code
	- database can be across a network

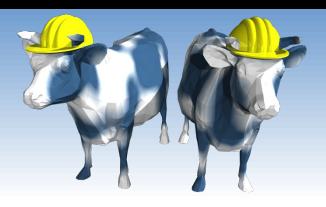

#### Example module based

- ◆ Python's built-in SQLite package
	- Add-ons for
		- MySQL (MySQL for Python),
		- Oracle (Oracle+Python, cx\_Oracle)
		- Postgres (PostgreSQL)
		- $\bullet$  etc.
- $\bullet$  Sun's *JDBC*: Java API
- ◆ Part of the java.sql package

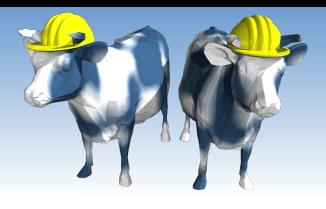

#### Verdict on SQL Modules

- Advantages over embedded SQL:
	- Cleaner separation of SQL from the host programming language.
	- Debugging is much more straightforward, since no preprocessor is involved.
- Disadvantages:
	- The module libraries tend to be specific to the programming language and DBMS. Thus, portability is somewhat compromised.

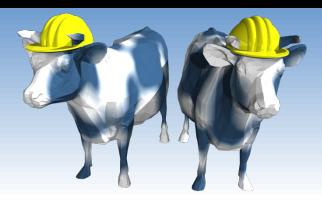

### **SQL** in Python

- $\bullet$  Python is a high-level interpreted language with dynamic types
- **★** High-level means that is provide a rich set of data structures built-in to the language with strong abstractions from the details of their implementation
- Tuples are a built-in datatype which makes it particularly compatible with relational databases
- ◆ A SQLite API is built into Python.

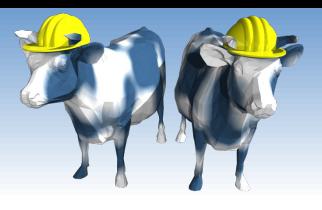

# Python and SQL Data Types

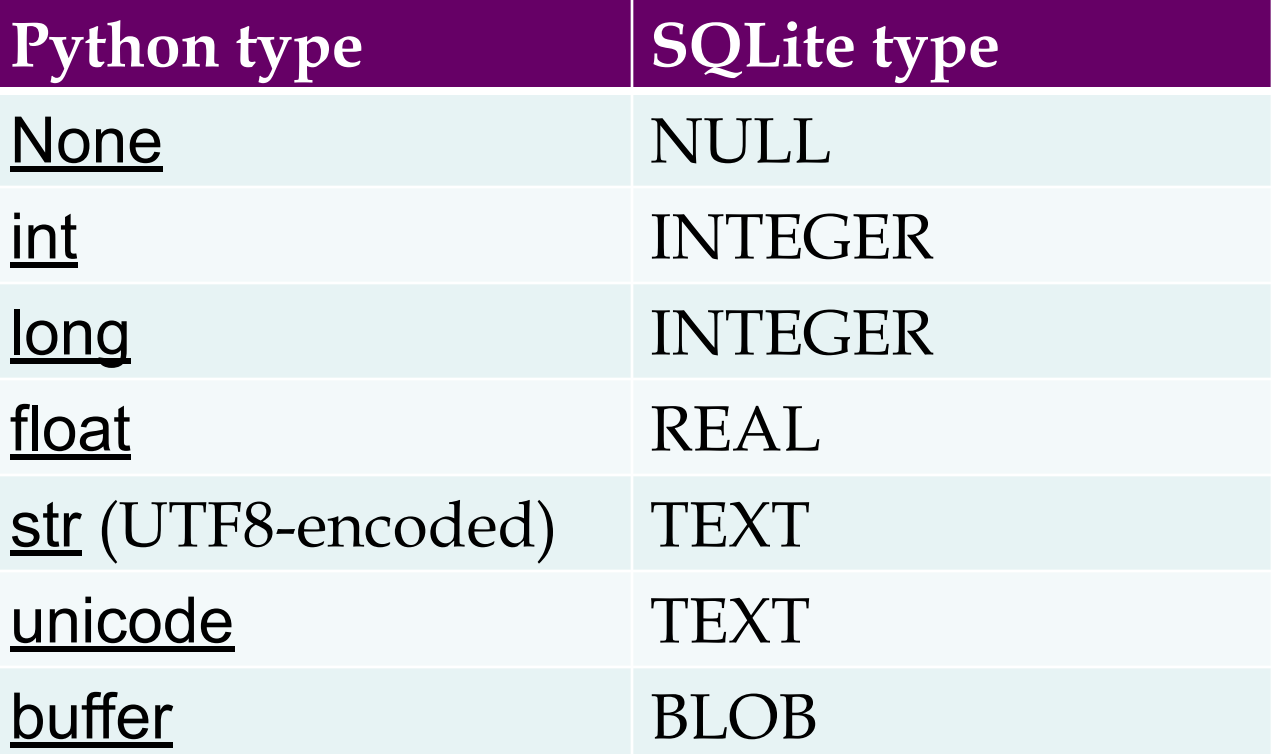

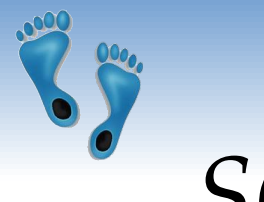

# SQLite type conversions to Python

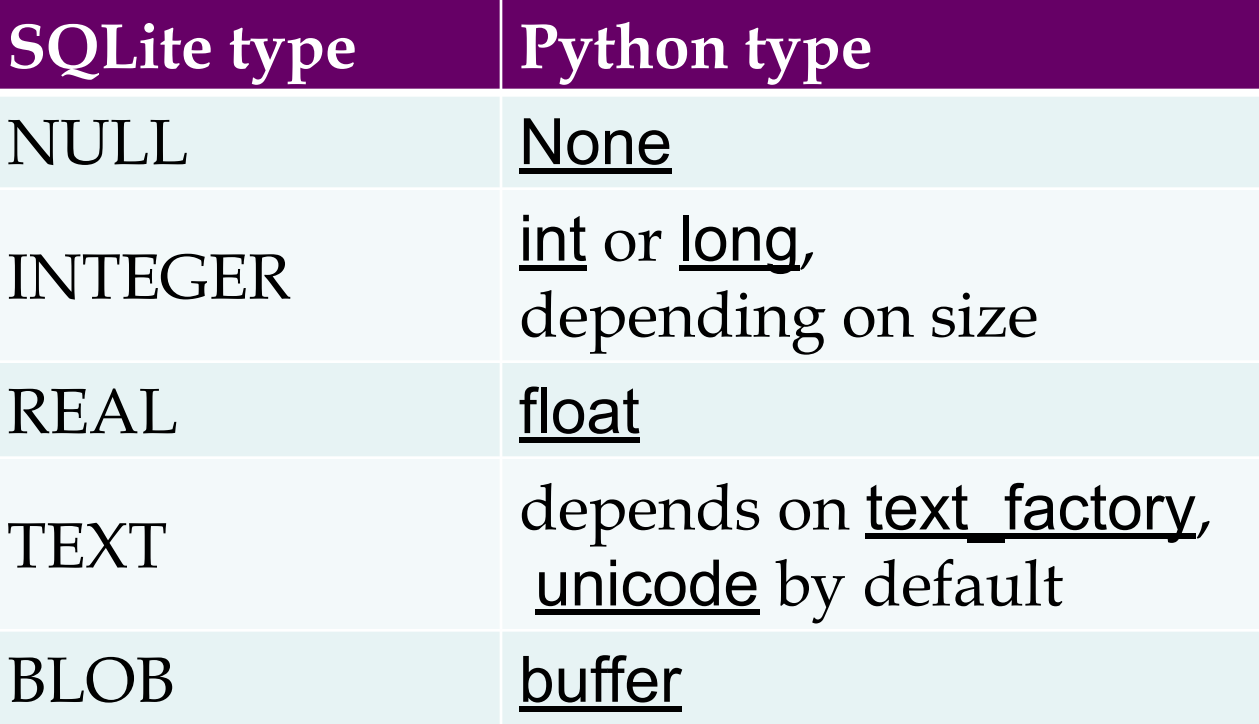

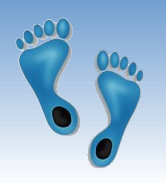

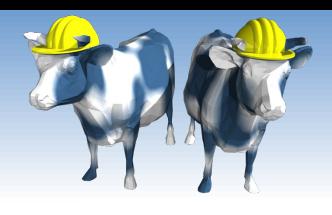

## Embedding SQL in Python

```
List the name, jersey number, and position of
                                 2019 Kansas City Chief players with jersey
import sqlite3
                                 numbers less than 20.
db = \text{sglite3.connect}('NFL.db'')cursor = db.cursor()cursor.execute("""SELECT P.name, R.jersey, R.position
                  FROM Player P. PlayedFor R. Team T
                  WHERE P.pid=R.pid AND R.tid=T.tid
                    AND T.mascot='chiefs' AND R.year=2019 AND R.jersey<>'--'
                  ORDER BY R.jersey""")
print('Name
                             Jersey Position")
for row in sorted(cursor, key=lambda tup: int(tup[1])):
    if (int(row[1]) < 20):
        print("%20s %5s %6s" % row)
db.close()
```
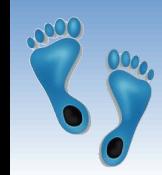

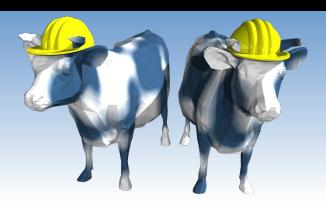

#### More Involved Example

◆ What is then name, jersey number, age, and number of seasons played for each active quarterback (i.e. playing on a 2019 roster)?

import sqlite3 import datetime

```
db = sqlite3.connect("NFL.db")
cursor = db.cursor()
cursor.execute("""SELECT P.name, R.jersey, P.dob, MIN(R.year), T.mascot
                  FROM Player P, PlayedFor R, Team T
                  WHERE P.pid=R.pid AND R.tid=T.tid AND dob<>'--'
                    AND P.pid in (SELECT pid FROM PlayedFor
                                  WHERE year=2019 AND position='QB')
                  GROUP BY P.pid
                  ORDER BY P.dob""")
print(" Name Jersey Age Seasons Team")
for row in cursor:
    ymd = [int(v) for v in row[2].split('--')]age = int((dottime.datatoday() - datetime.data('ymd[0],ymd[1],ymd[2])).days/365.25)seasons = datetime.date.today().year - int(row[3])print("20s %5s %6d %6d %18s" % (row[0], row[1], age, seasons, row[4]))db.close()
```
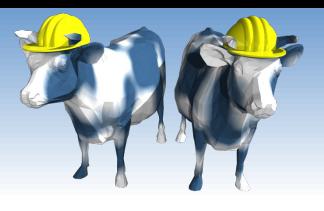

#### Where Python and SQL meet

- ♦ UGLY inter-language semantics
	- Within SQL we can reference a relation's attributes by its field name
	- From the cursor interface we only see a tuple in which attributes are indexed by position
	- Can be a maintenance nightmare
- Solution "Row-factories"
	- Allows you to remap each relation to a local Python data structure
		- (Object, dictionary, array, etc.)
	- Built-in "dictionary-based" row factory

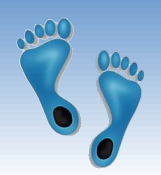

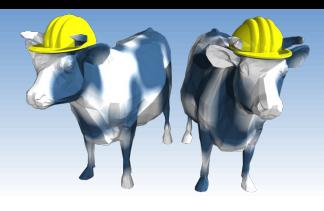

#### With a Row-Factory

Increase the rating of all sailors who have made more than two reservations by one unless their rating is already 10.

```
import sqlite3
                                      Must come before
                                     dependent cursor
db = sqlite3.connect("sailors.db")<br>db.row_factory = sqlite3.Row
cursor = db.cursor()cursor.execute("""SELECT s.sid, COUNT(r.bid) as reservations
                    FROM Sailors s, Reserves r
                    WHERE s.sid=r.sid AND s.rating < 10GROUP BY s.sid""")
for row in cursor. fetchall():if (row['reservations'] > 2):
        cursor.execute("""UPDATE Sailors
                            SET rating = rating + 1
                            WHERE sid=%d""" % row['sid'])
db.commit()db.close()
                       Must "commit" to make INSERTs, DELETEs,
                       and/or UPDATEs persistent
```
Comp 521 - Files and Databases

Fall 2020

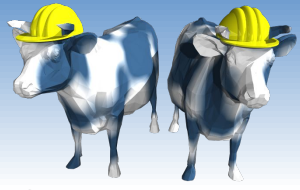

### Other SQLite in Python Features

- **❖** Alternatives to iterating over cursor
	- Fetch the next tuple:

tvar = cursor.fetchone()

- Fetch N tuples into a list: lvar = cursor.fetchmany(N)
- Fetch all tuples into a list: lvar = cursor.fetchall()
- **❖** Alternative execution statement
	- Repeat the same command over an iterator cursor.executemany("SQL Statement", args)
	- Execute a list of ';' separted commands cursor.executescript("SQL Statements;")

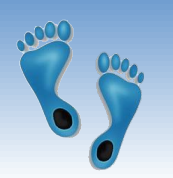

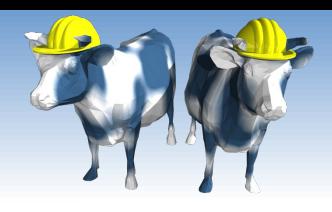

#### *Variable Substitution*

- ♦ Usually your SQL operations will need to use values from Python variables. You shouldn't assemble your query using Python's string formatters because doing so is insecure; it makes your program vulnerable to SQL *injection* attacks.
- \* Instead, use the DB-API's parameter substitution. Put '?' as a placeholder wherever you want to use a value, and then provide a tuple of values as the second argument to the cursor's <u>execute()</u> method.

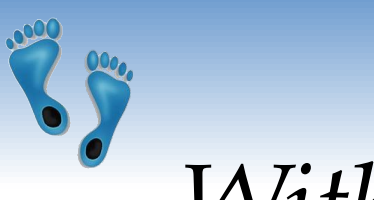

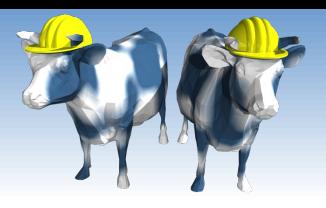

With a Row-Factory

```
import sqlite3
```

```
db = sqlite3.connect("sailors.db")
db.row_factory = sqlite3.Row
cursor = db.cursor()
cursor.execute("""SELECT s.sid, COUNT(r.bid) as reservations
                   FROM Sailors s, Reserves r
                  WHERE s.sid=r.sid
                   GROUP BY s.sid
                   HAVING s.rating < 10""")
for row in cursor.fetchall():
     if (row['reservations'] > 2):
         cursor.execute("""UPDATE Sailors
                            SET rating = rating + ?
                            WHERE sid=?""", (value,row['sid']))
db.commit()
db.close()
```
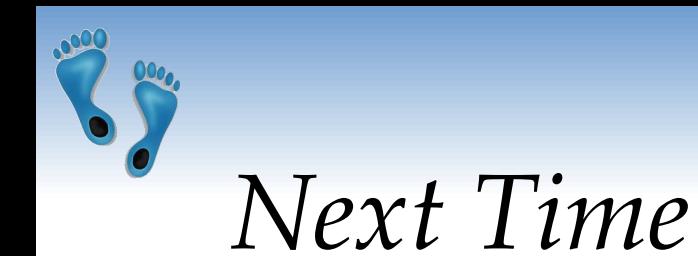

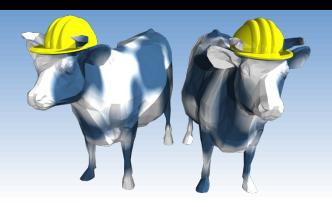

#### ◆ A first look at query performance \* Building and using indices

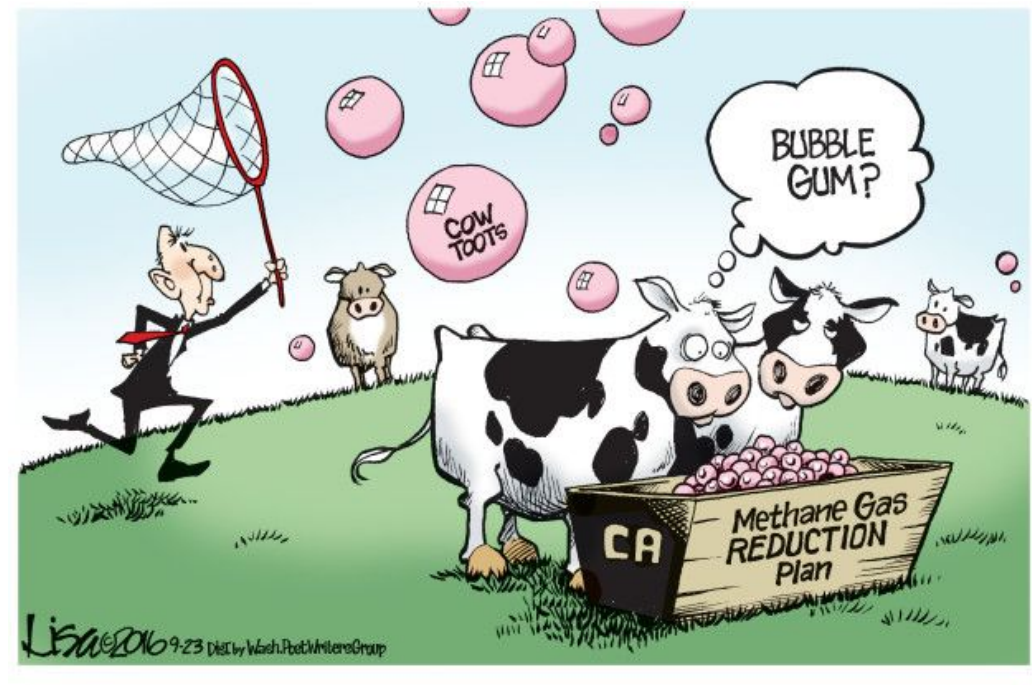

Copyright Lisa Benson

Comp 521 - Files and Databases